## **Spider III Sample Settings** Pickup Type: H=Humbucker, S=Single Coil

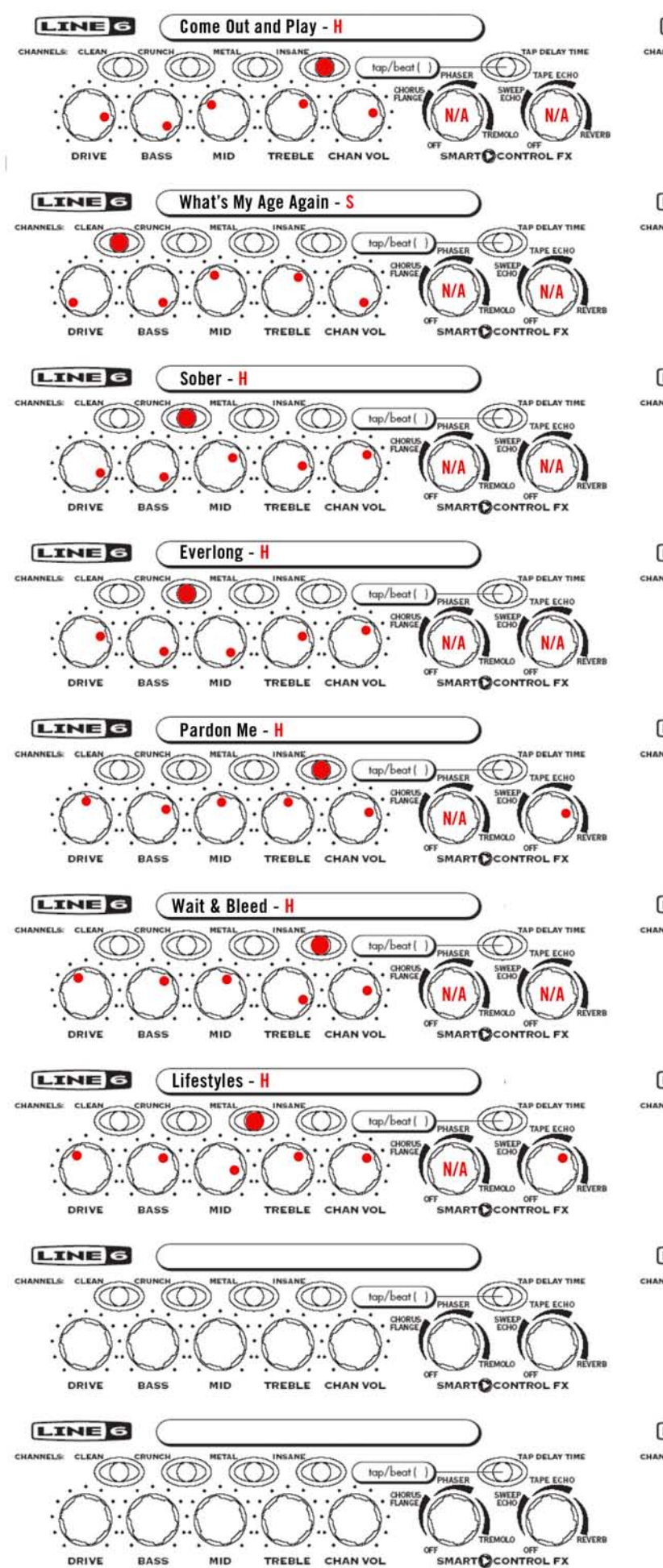

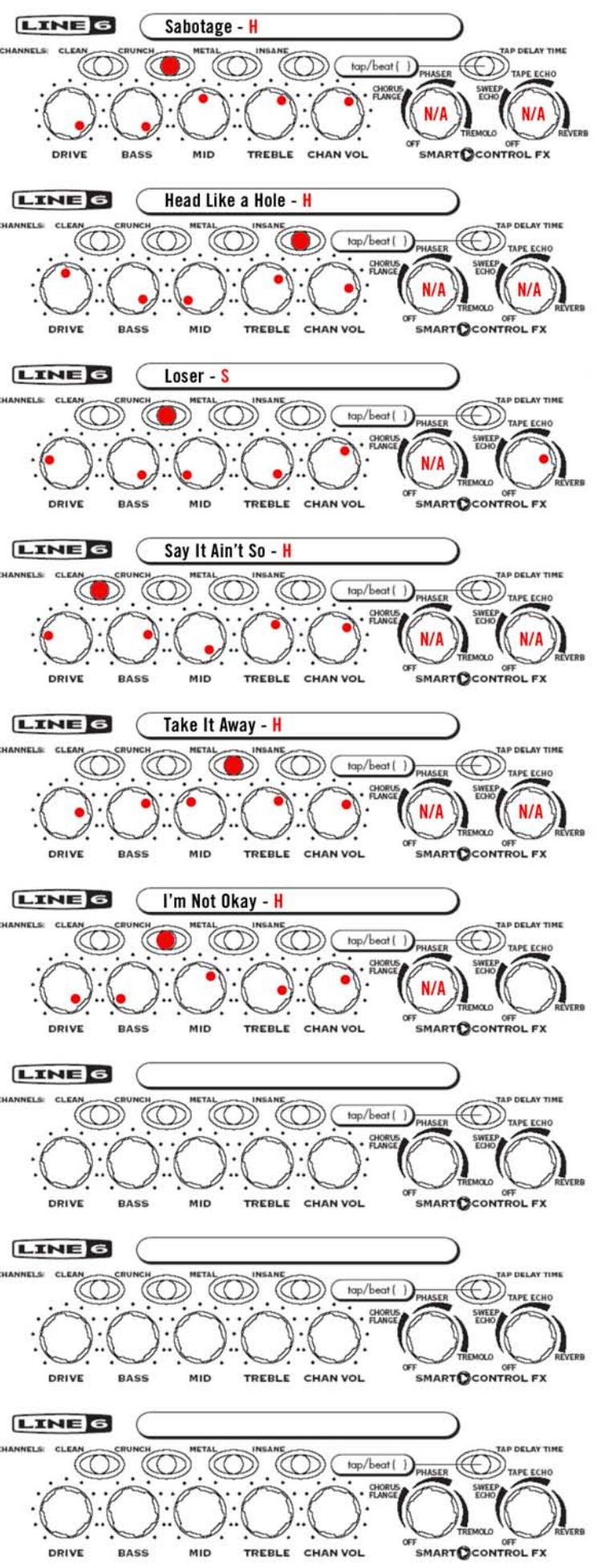

## **Spider III Sample Settings** Pickup Type: H=Humbucker, S=Single Coil

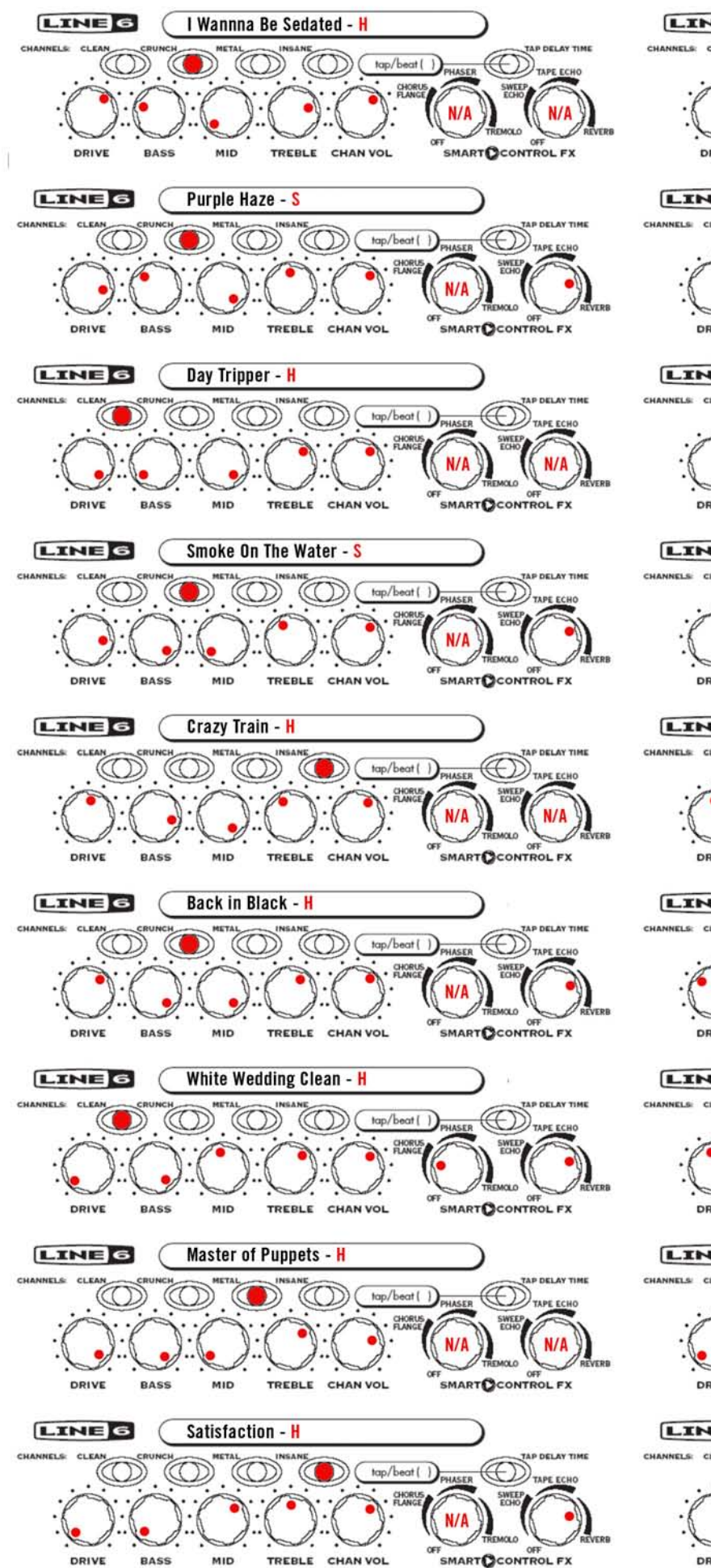

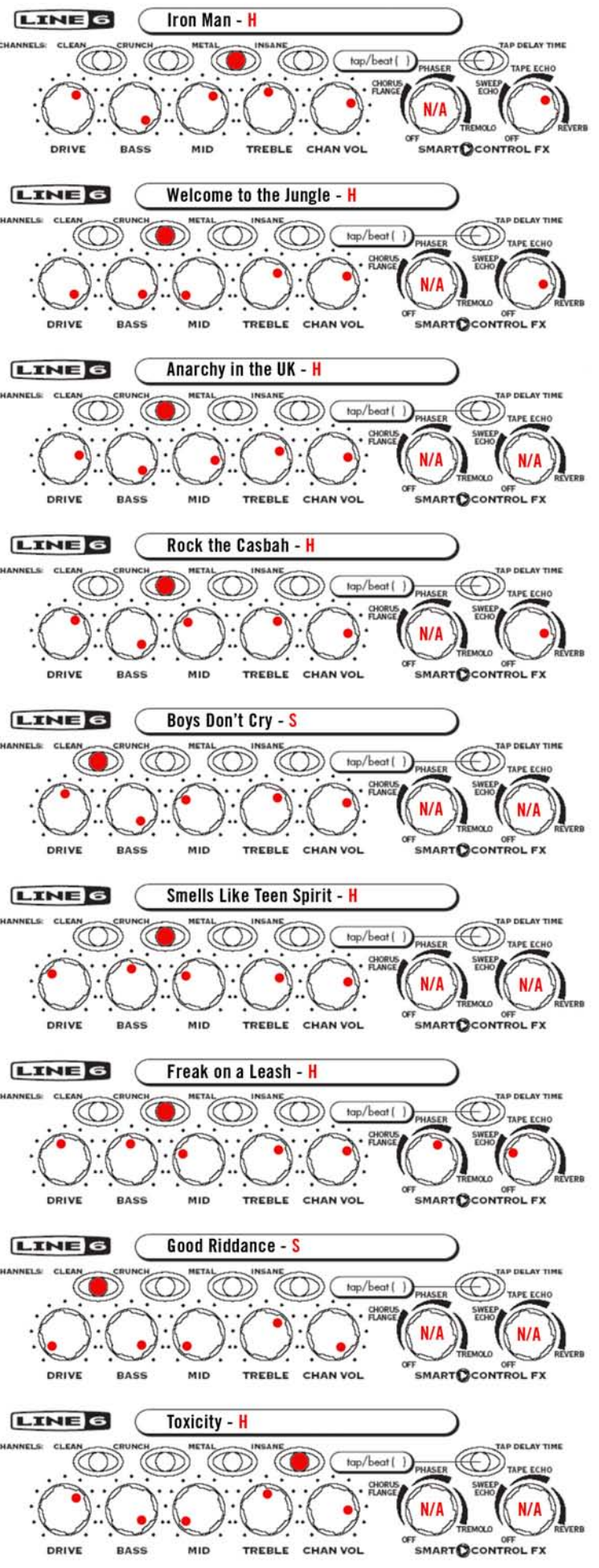